## Pixel art à colorier avec la gravure laser

## voici le résultat :

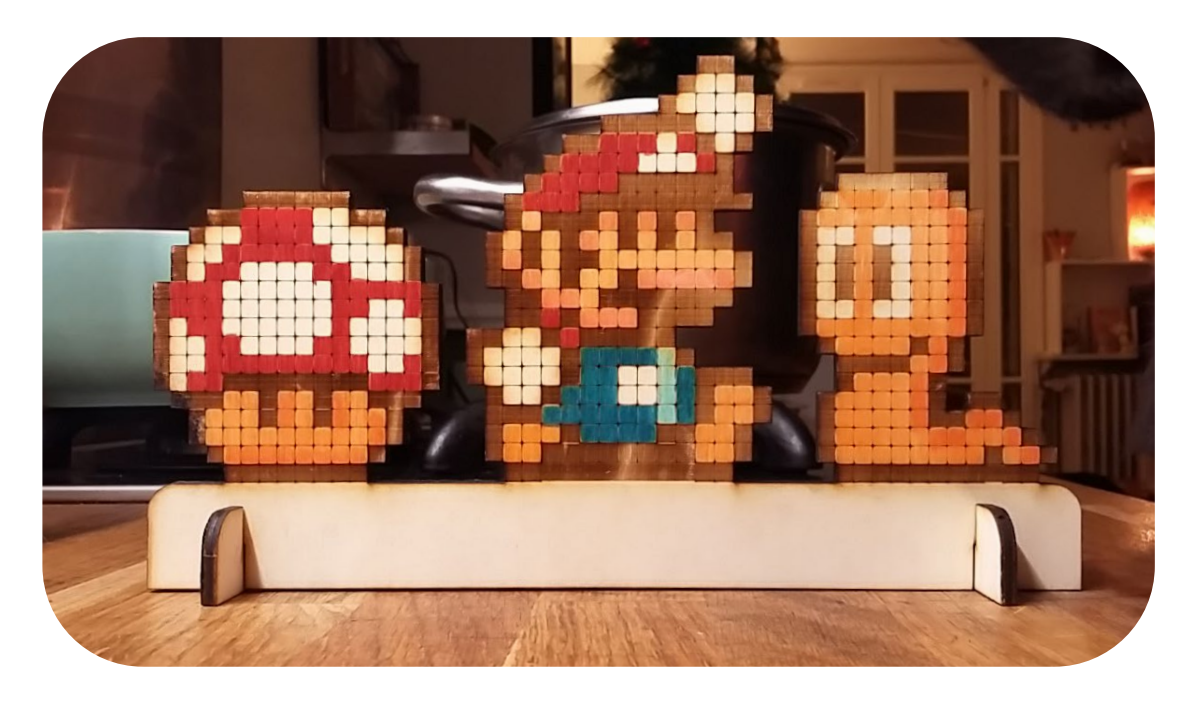

La gravure s'est faite sur une planche de peuplier de 3,5 mm

## il faut prévoir 3 passes :

1/ pour la découpe de la forme générale. Je choisi une passe "cut" qui va couper le bois (speed : 10 / power : 100). X 2 si nécessaire

Attention : les fentes doivent être un peu plus larges que l'épaisseur du support pour pouvoir s'emboiter facilement. Ici donc 3,6 mm

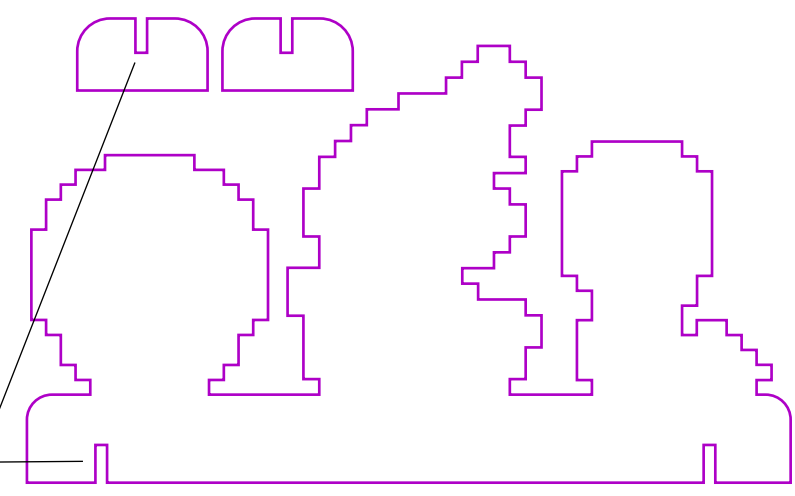

## On laisse le support dans la graveuse et on lance la passe 2

2/ pour le quadrillage, je choisi une passe "cut" qui VA DESSINER LÉGÈREMENT SUR LE bois (speed : 100 / power : 10).

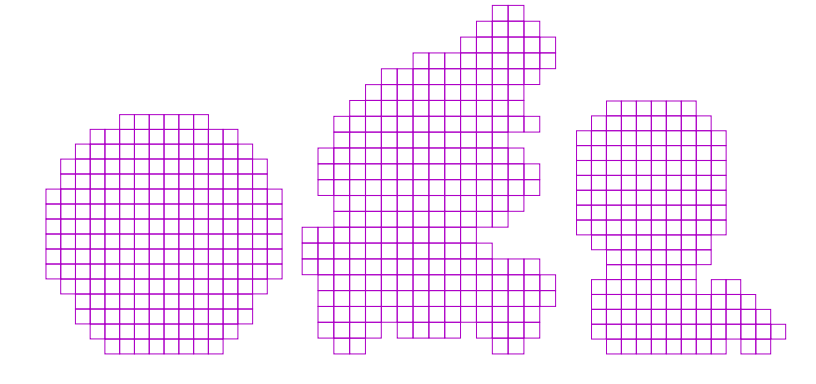

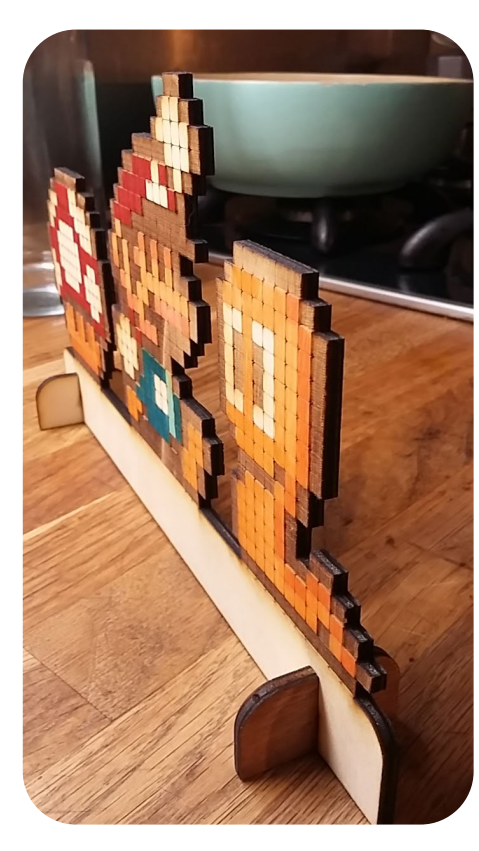

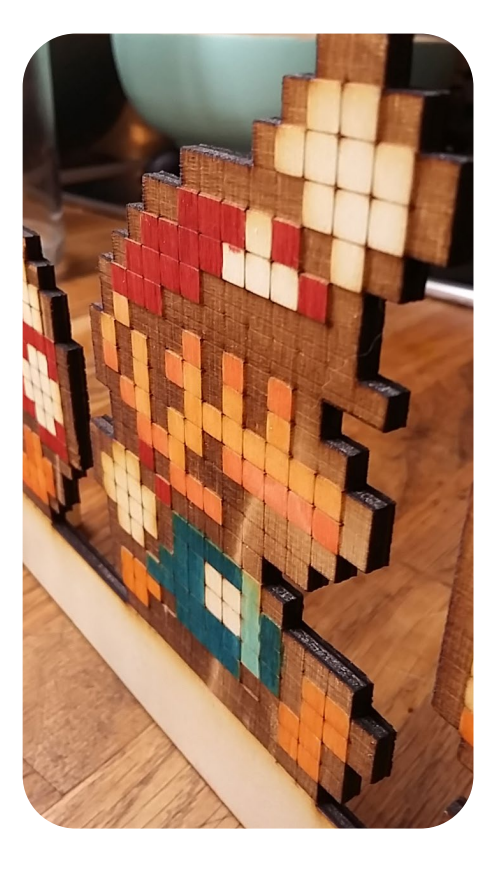

COLORIÉE :

.

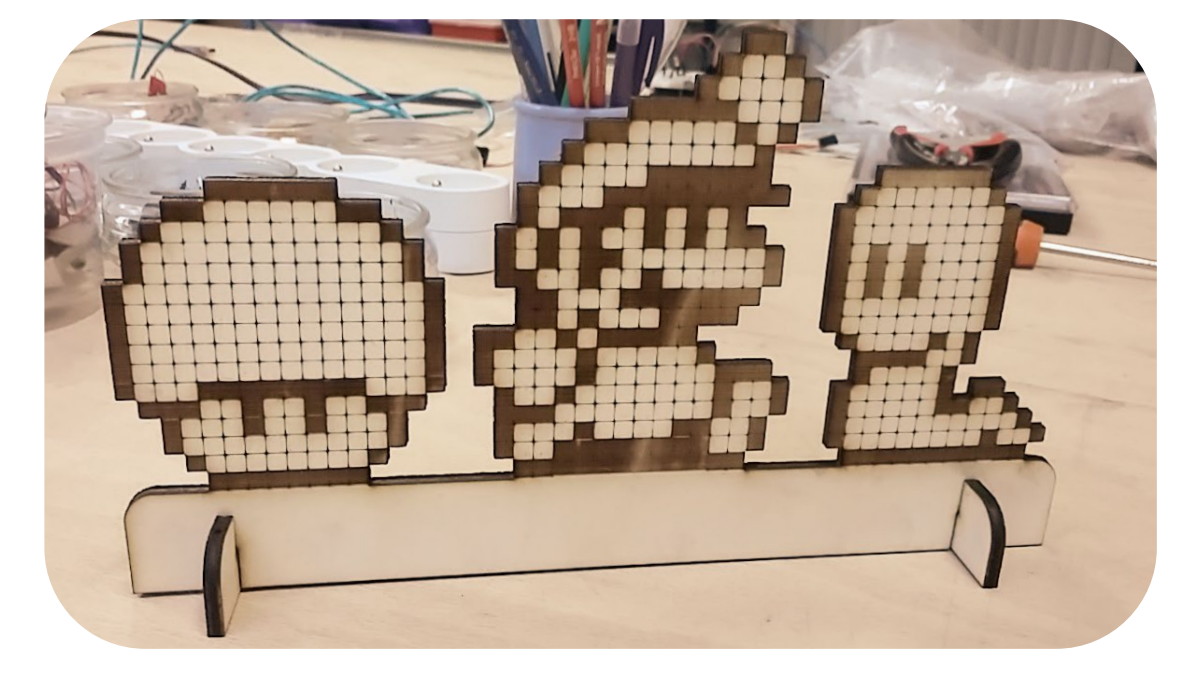

DÉCOUPE sortiE de la graveuse et assembléE :

3/ pour la dessin des pixels SUR LES PERSONNAGES. JE CHOISI<br>UNE PASSE "<u>SCAN</u>" QUI VA DES-SINER LES APPLATS SUR LE BOIS (speed : 100 / power : 50).

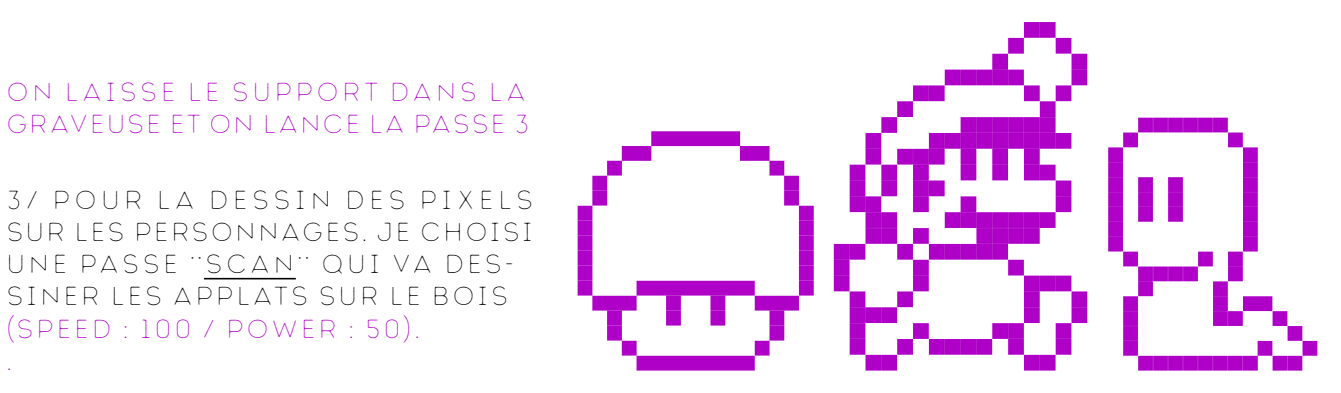